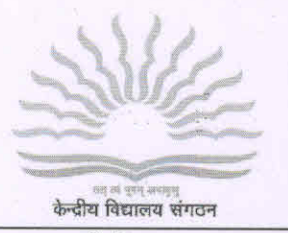

## ' केन्द्रीय विद्यालय नरसिंहपुर-487001

## KENDRIYA VIDYALAYA NARSINGHPUR-487001

E-mail: narsinghpurkv@gmail.com CBSE Aff. No. 1000046, School code: 03363 Ph.NO.-07792-292082 Website: narsingpur.kvs.ac.in

फा. क्र.40/केविन/2021-22/

दिनांक:-18.09.2021

## **SCHOOL INFRASTRUCTURE :-**

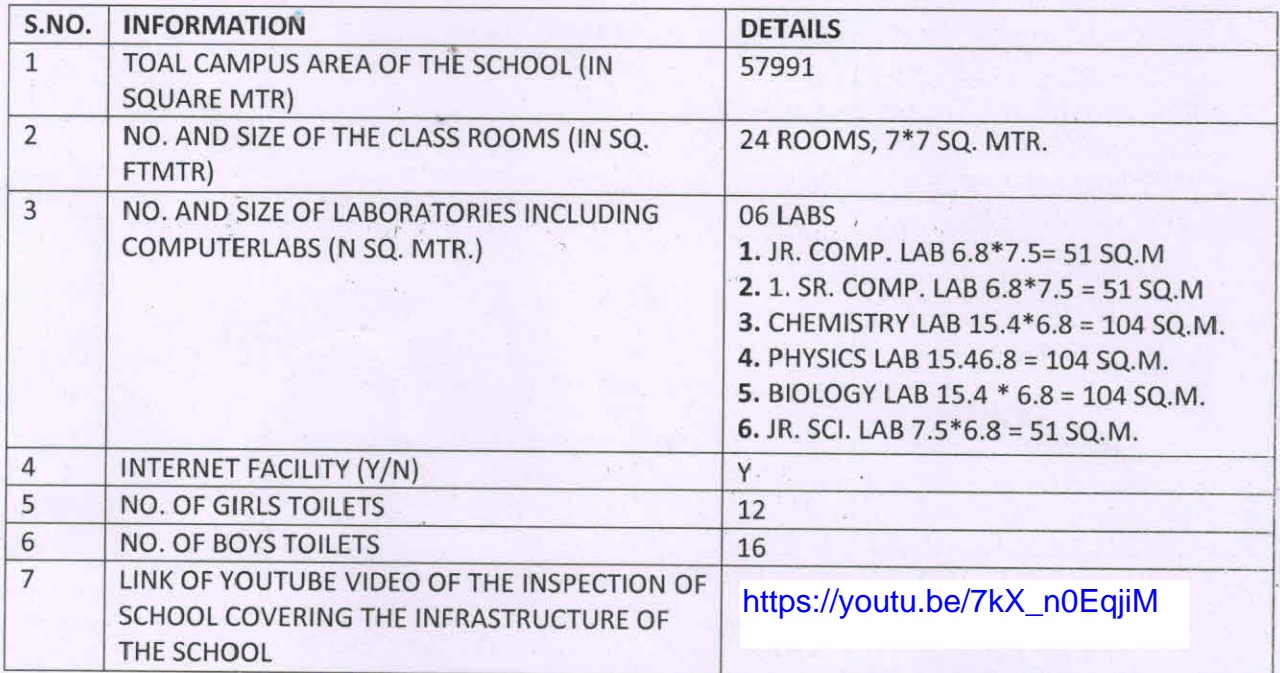

PRIN rincipar

**Canfla Fauraca / Kendriva Vidy alaya** कासिंहपुर Narsinghpur **NUMP**